## **Croc' Poisson**

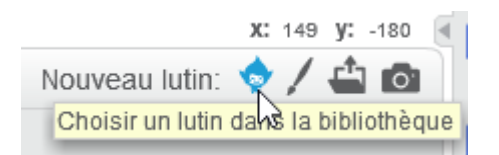

On récupère 2 lutins dans la bibliothèque :

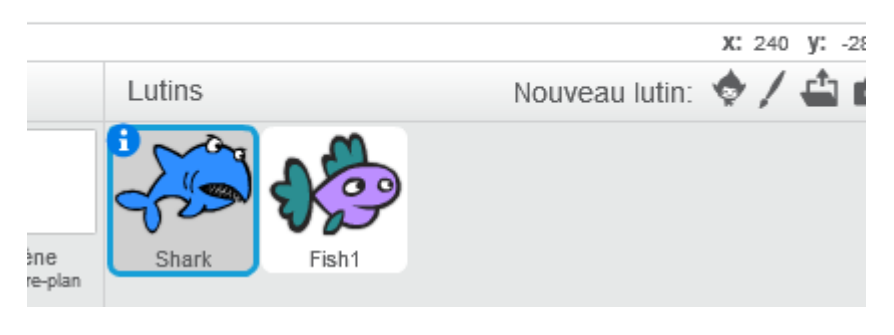

On réduit leur taille :

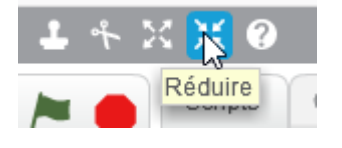

## **Le requin (Shark)**

Le requin va se déplacer à l'écran. Pour qu'il reste la tête à l'endroit, on va obliger le lutin à faire des "gauche-droite".

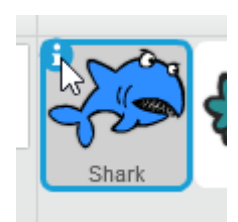

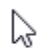

puis

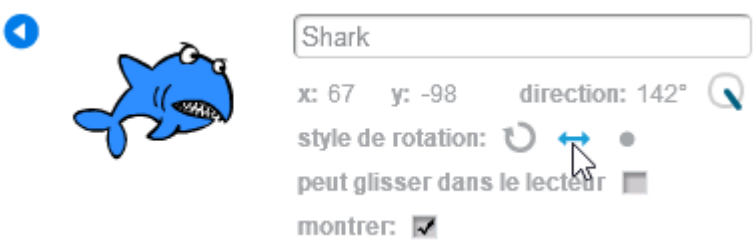

Il va aller là où on clique avec la souris.

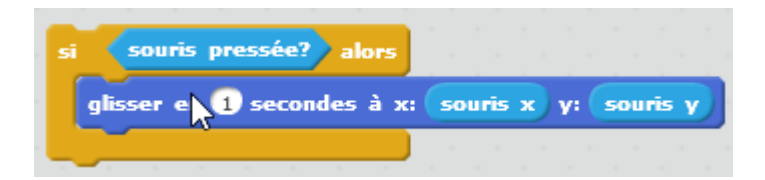

On lui demande tester cela constamment.

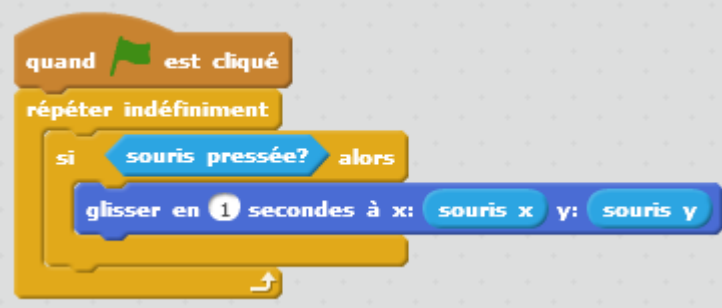

Pour plus réalisme, on oriente le requin vers le pointeur de la souris.

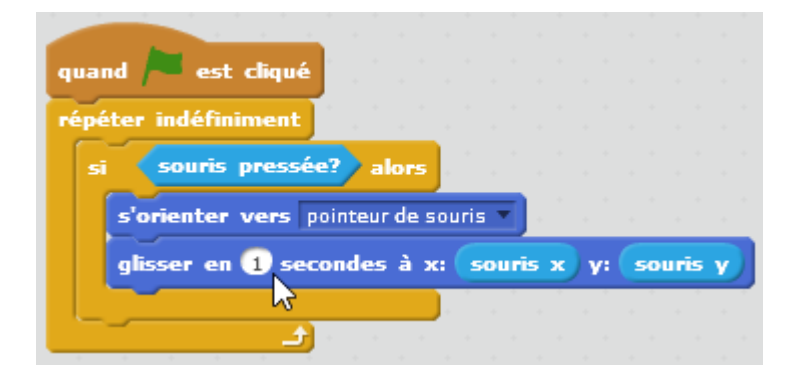

Quand le requin touche le poisson, le requin ouvre sa gueule, dit "Miam" puis la referme.

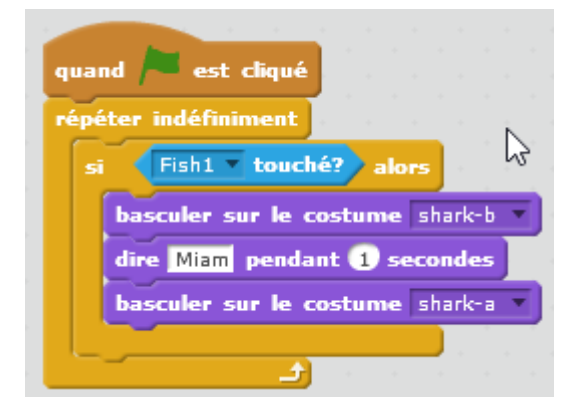

quand

## **Le poisson (Fish 1)**

est cliqué

Shark touché?

aller à Position aléatoire

- C

répéter indéfiniment

Quand le requin touche le poisson, le poisson va ailleurs sur l'écran.

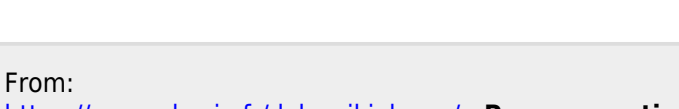

alor

<https://www.physix.fr/dokuwikieleves/>- **Programmation**

Permanent link: **[https://www.physix.fr/dokuwikieleves/doku.php?id=croc\\_poisson&rev=1517131044](https://www.physix.fr/dokuwikieleves/doku.php?id=croc_poisson&rev=1517131044)**

Last update: **2018/01/28 10:17**

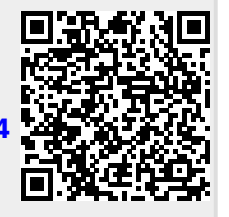